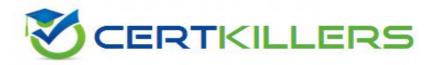

## **CA** Technologies

CAT-060 Exam

**CA Spectrum Infrastructure Manager r9 Professional Exam** 

Thank you for Downloading CAT-060 exam PDF Demo

You can also buy our CAT-060 Full Version

https://www.certkillers.net/Exam/CAT-060

Answer: B

| Question: 1                                                                                          |                                                                                                    |                                                               |
|----------------------------------------------------------------------------------------------------|----------------------------------------------------------------------------------------------------|---------------------------------------------------------------|
| Use an Event Rate rule when y                                                                        | ou want:                                                                                                    |                                                               |
| C. Notification of the absence                                                                       | vents of that event type. vents occurring in a specific sequence. of an expected second event after an initi problem when a stream of the same even |                                                               |
|                                                                                                    |                                                                                                    | Answer: D                                                     |
| Question: 2                                                                                          |                                                                                                    |                                                               |
| To add a column to an existing                                                                       | table, you need to:                                                                                                    |                                                               |
| B. Edit the default XML file in t<br>C. Create a new table XML fil<br>reference the default XML file | in the custom area with the same name                                                                                                    | ML file in the custom area.<br>he as the default XML file and |
|                                                                                                    |                                                                                                    | Answer: C                                                     |
| Question: 3                                                                                          |                                                                                                    |                                                               |
| When you need to customize                                                                           | an existing subview:                                                                                                    |                                                               |
| C. Create a file in the custom of                                                                    | lirectory structure with the same file nam<br>lirectory structure with a different file nan<br>directory structure with a different file na         | me from the default XML file.                                 |

Question: 4

In a Distributed SpectroSERVER (D5S) environment, if you create an event condition rule, which file is updated on the SpectroSERVERS?

- A. PCause
- B. AlertMap
- C. EVformat

| D. EventDisp                                                                                                    |                            |
|----------------------------------------------------------------------------------------------------|----------------------------|
|                                                                                                    | Answer: D                  |
| Question: 5                                                                                                    |                            |
| The EventDisp file defines event processing. Which statements about (Choose three)                                                                                                    | event processing are TRUE? |
| <ul> <li>A. An event can run a script.</li> <li>B. An event can clear an alarm.</li> <li>C. An event can participate in an Event Rule</li> <li>D. An event can be logged to the DDM database.</li> <li>E. Events can be correlated among different models.</li> </ul>                                                                                                    |                            |
|                                                                                                    | Answer: BCD                |
| Question: 6                                                                                                    |                            |
| You can use the SSdbsave utility to perform three types of offline data offline backup uses the -cm parameter string to save the modeling catalogous control of the control of the control |                            |
| A. Full                                                                                                    |                            |
| B. Partial C. Differential                                                                                                    |                            |
| D. Incremental                                                                                                    |                            |
|                                                                                                    | Answer: C                  |

## Thank You for trying CAT-060 PDF Demo

To Buy The Latest CAT-060 Full Version visit link below

https://www.certkillers.net/Exam/CAT-060

## Start Your CAT-060 Preparation

CAT-060 preparation with actual exam questions.